## **Organize**

The organize feature is helpful if you need to quickly organize content on your page.

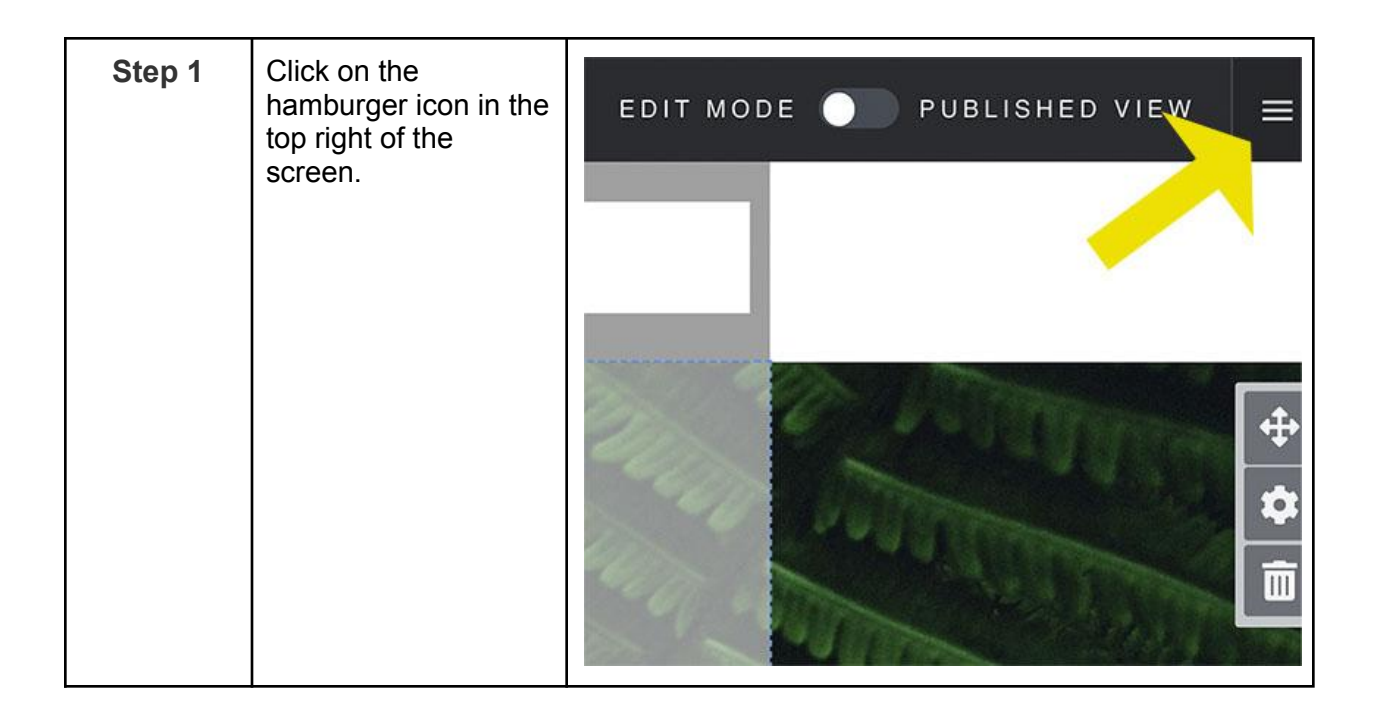

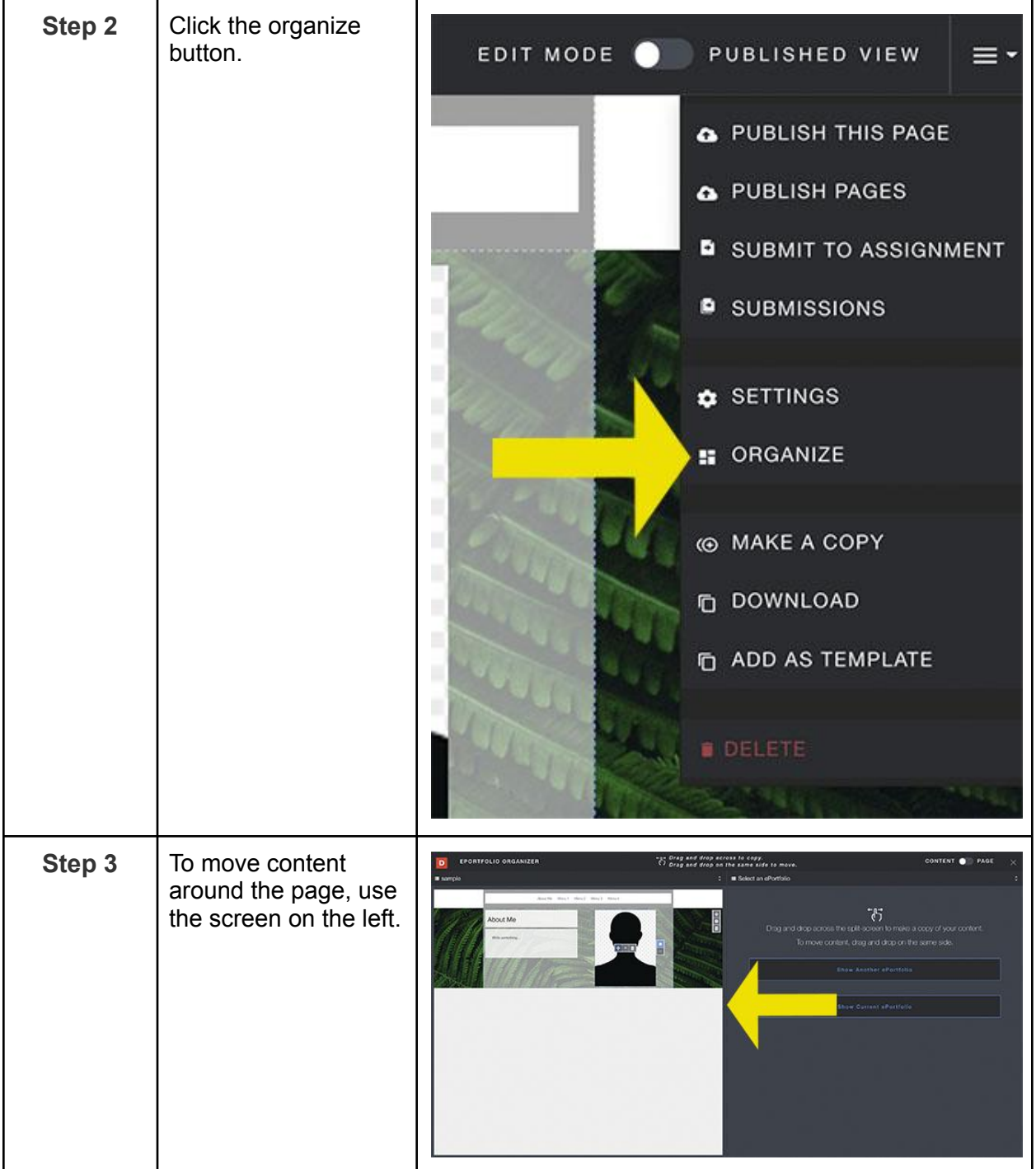

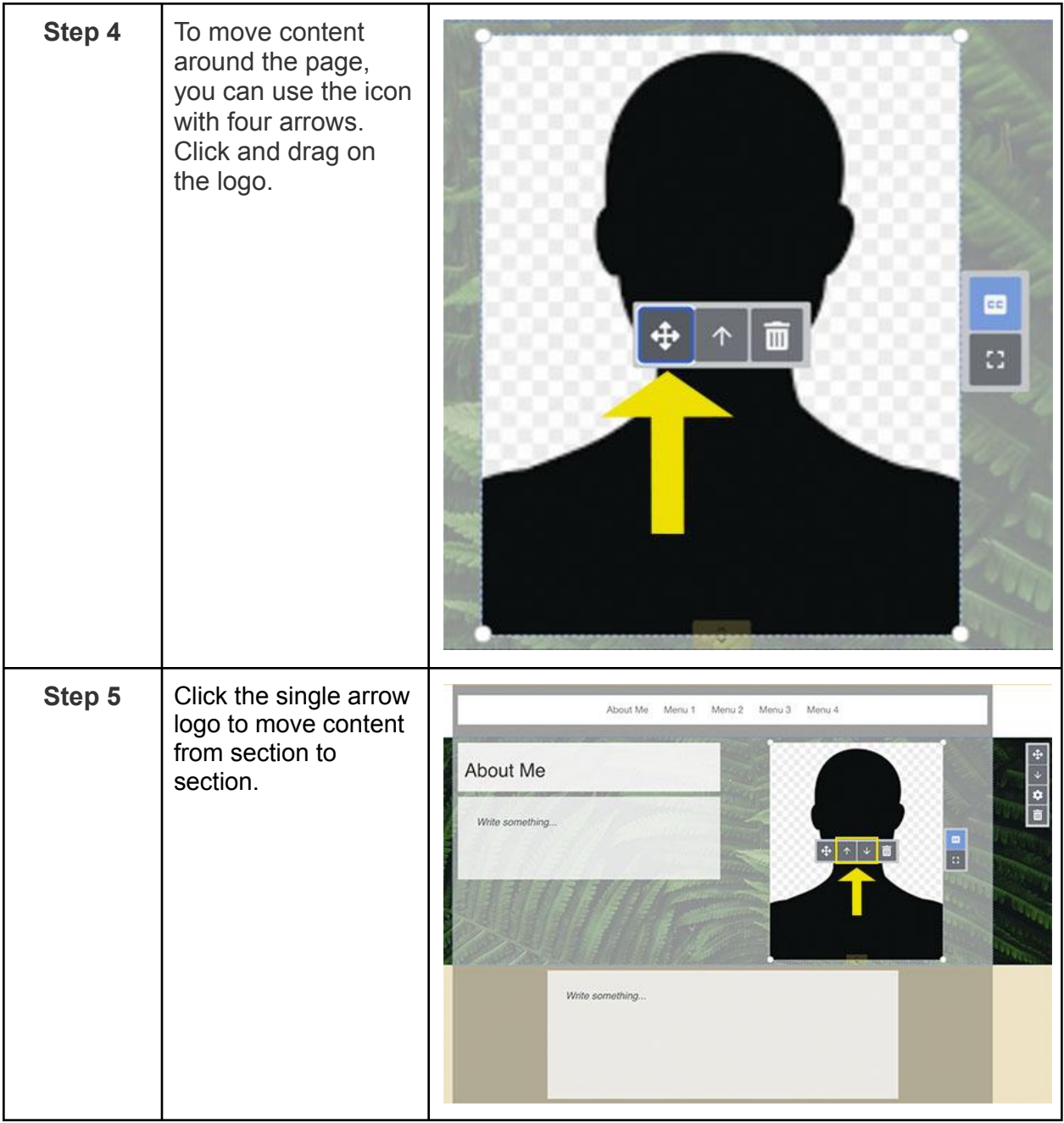

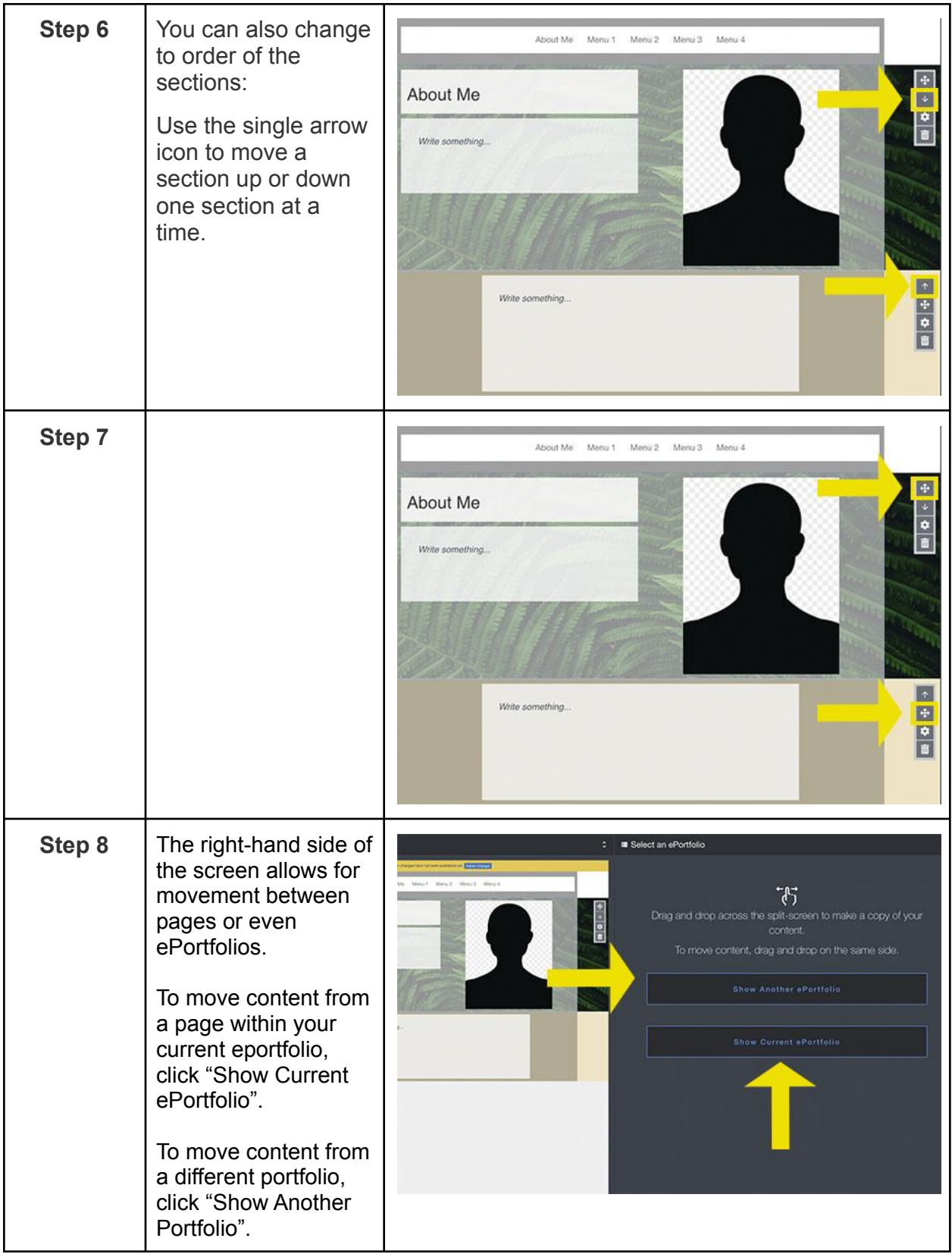

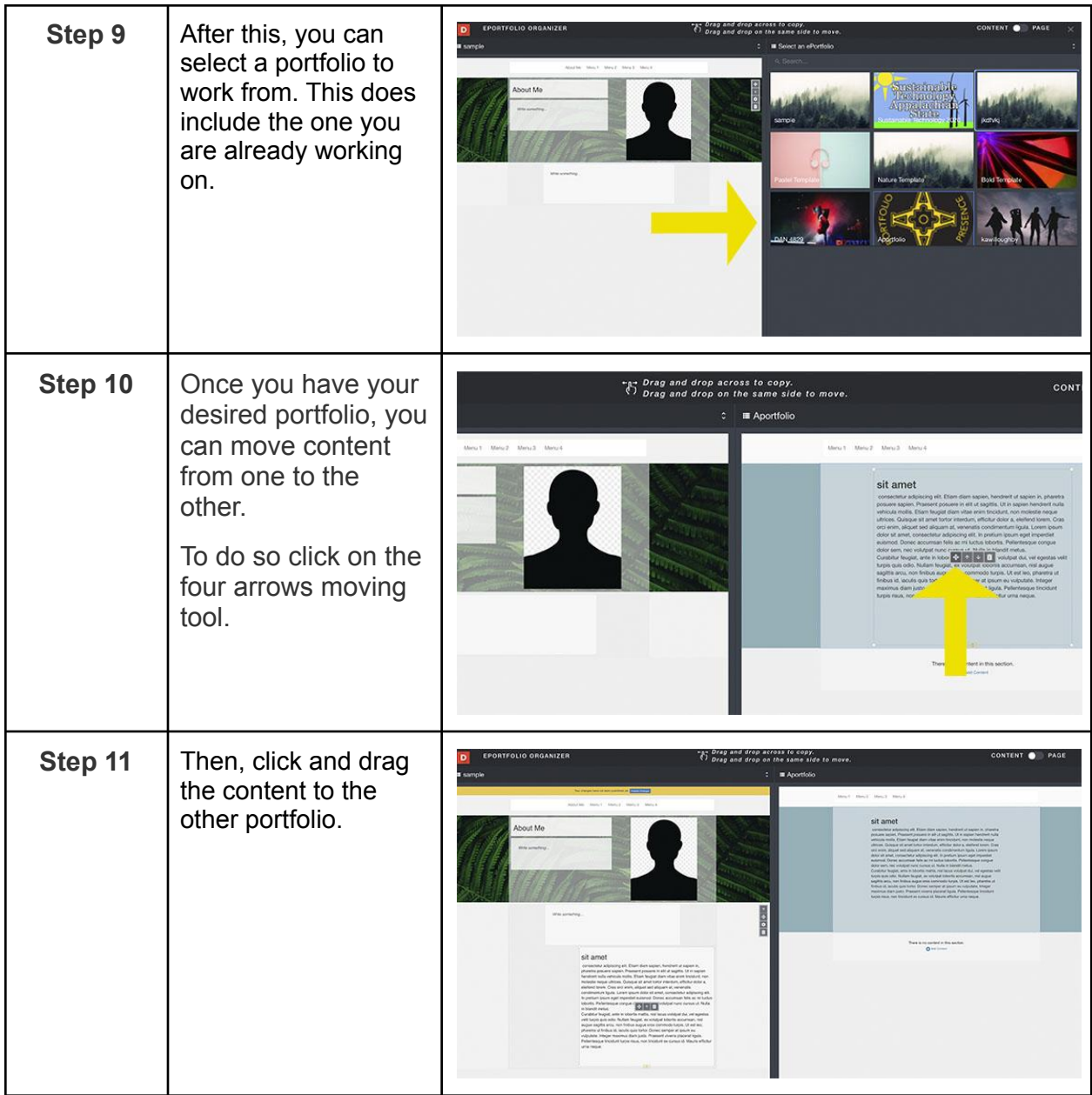

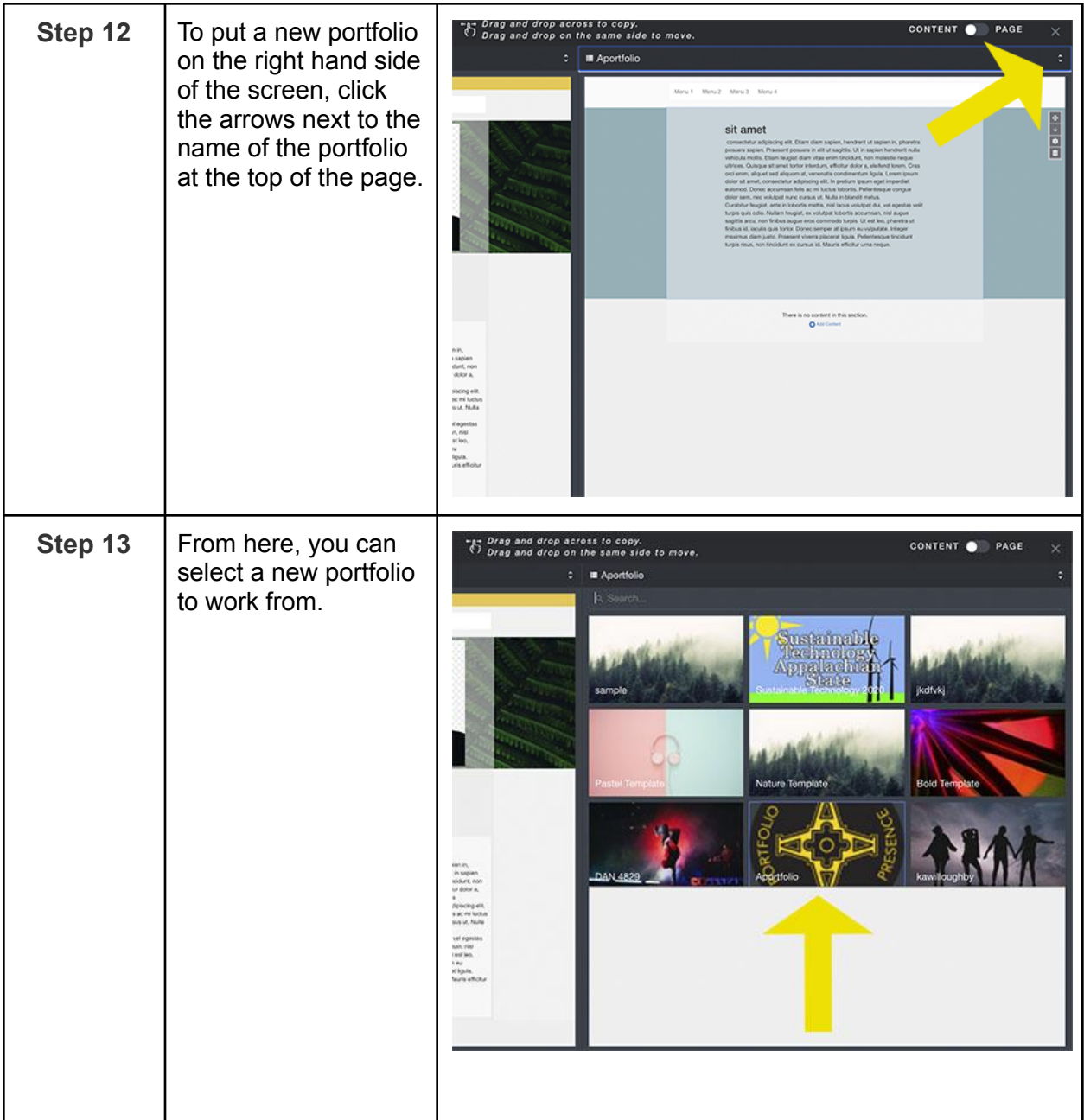

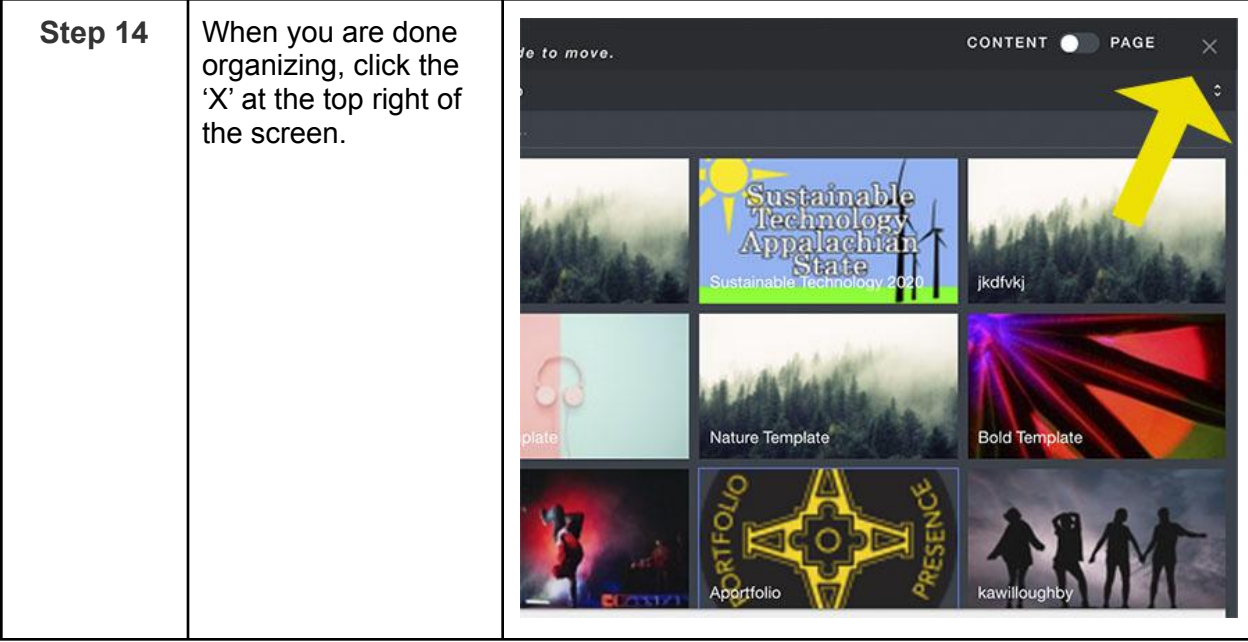